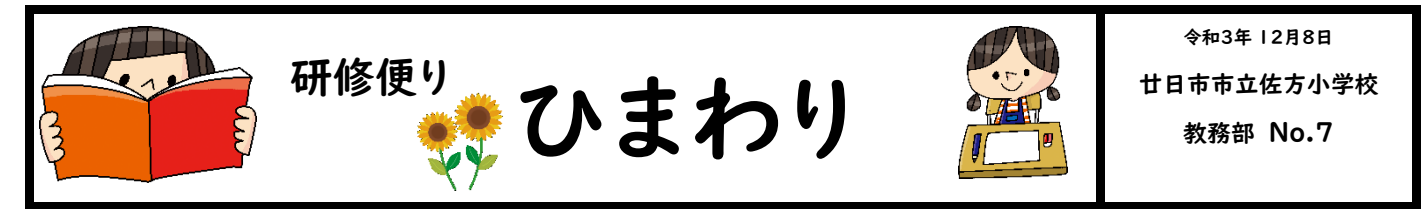

先日,2 年 3 組で研究授業がありました。2 年生の説明文では,「中心となる語や文を見付ける 力」が必要です。授業者の山口先生は,「全員が出来た!分かった!」と言える授業にしたいと, 多くの手立てを組まれながら単元を考えられました。タブレットを使った授業にもチャレンジして くださり,新たな可能性を感じることができました。

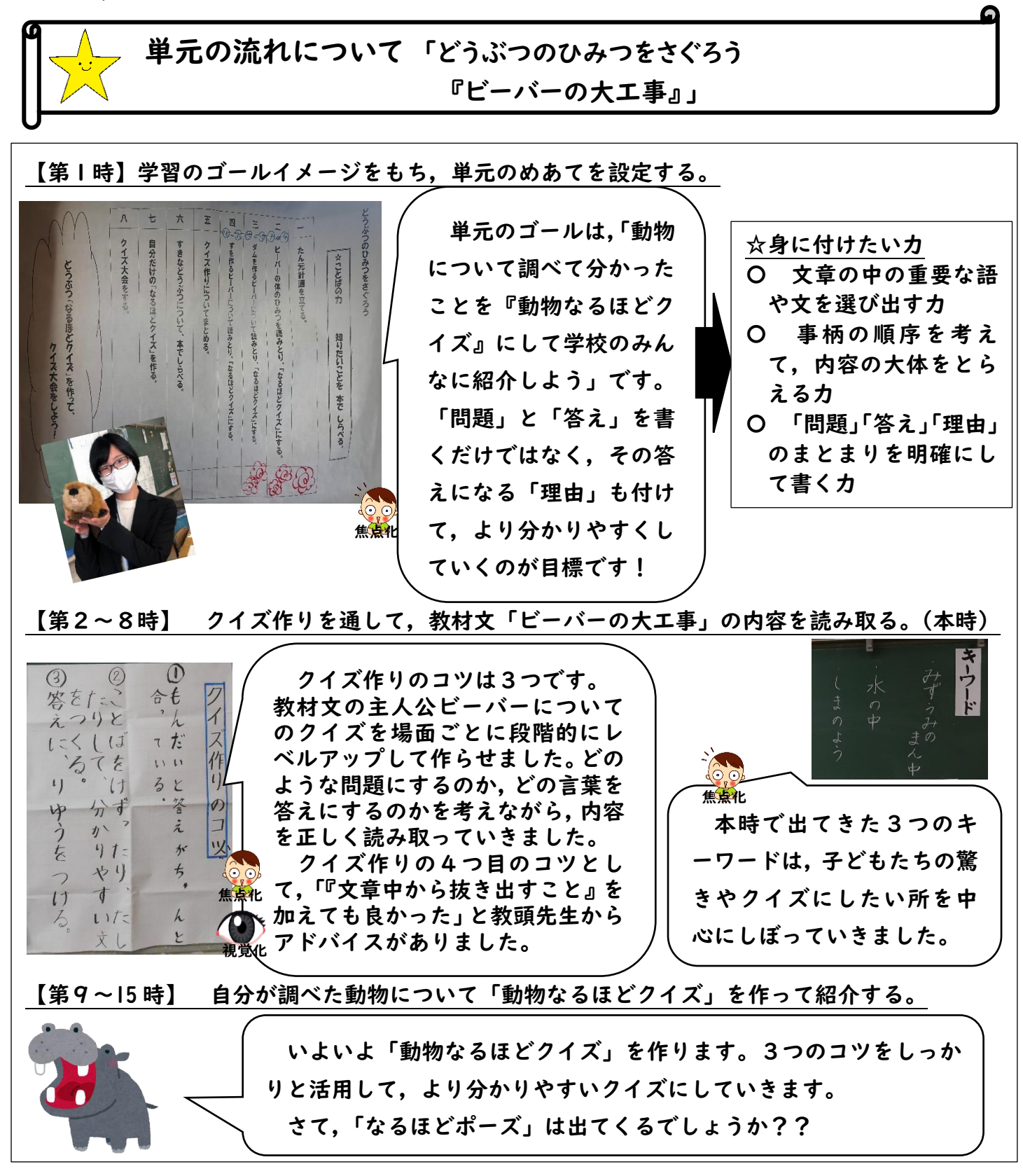

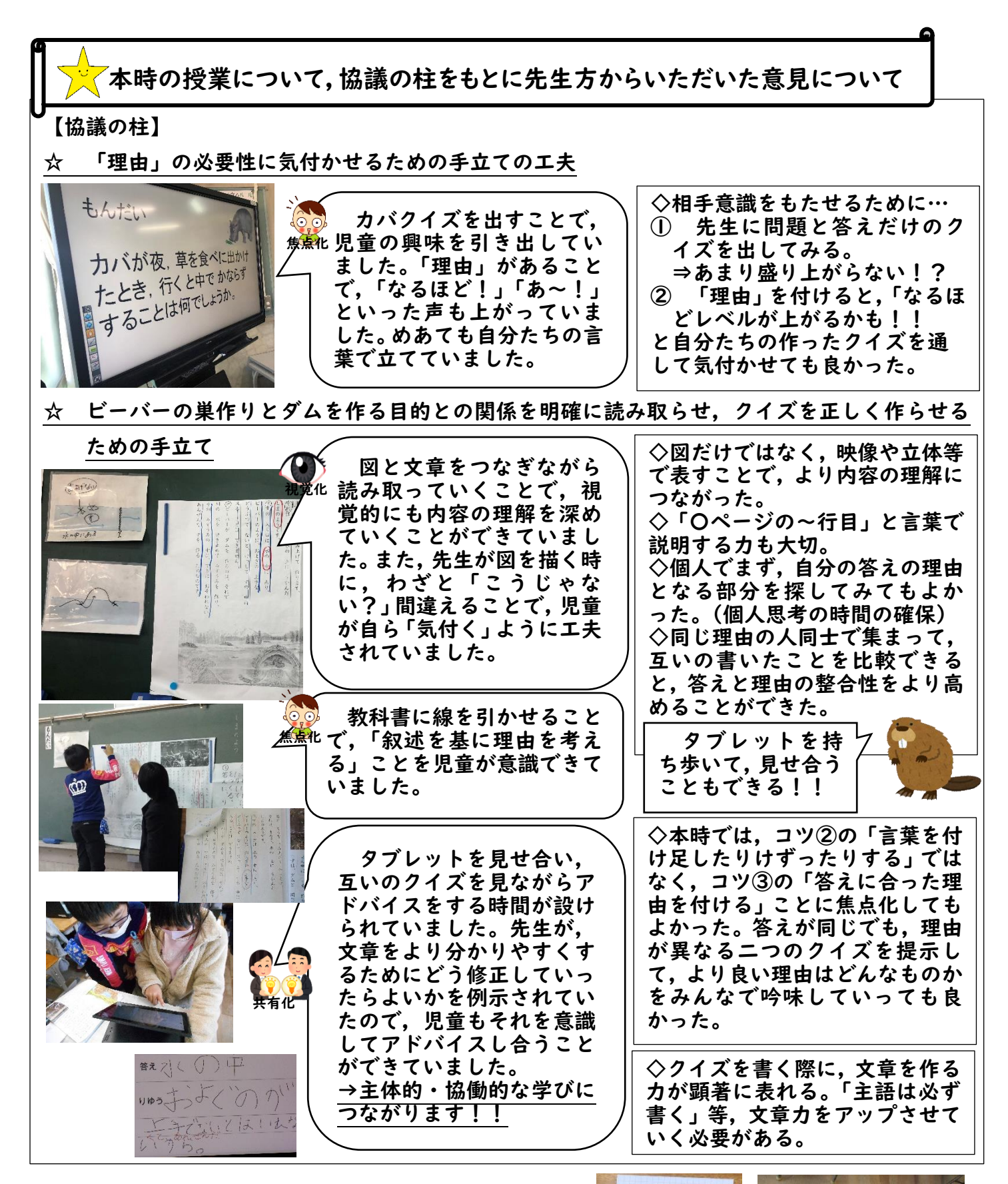

山口先生は,「全員が分かる」授業を目指されて様々な 手立てを組まれていました。机上を整理するために,ノー トではなく,マス目の付いた付箋を机に貼らせていたり, 「答え」と「理由」のつながりが見えるように,スライド のレイアウトを工夫したりしていました。緊張しながらも, 生き生きと頑張る3組さんの姿がとても素敵でした。

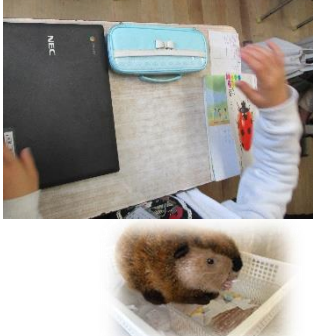

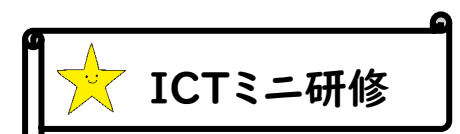

今回,2年生の先生方がICTを活用した授業を提案してくださいました。新しいことにチャレンジするにあ たり,事前準備や児童への指導等大変なことも多かったと思います。ありがとうございました。 研修では,「Jamboard」と「スタディネット」の使い方を教えていただいたのでご紹介します。

★Jamboard の活用について★

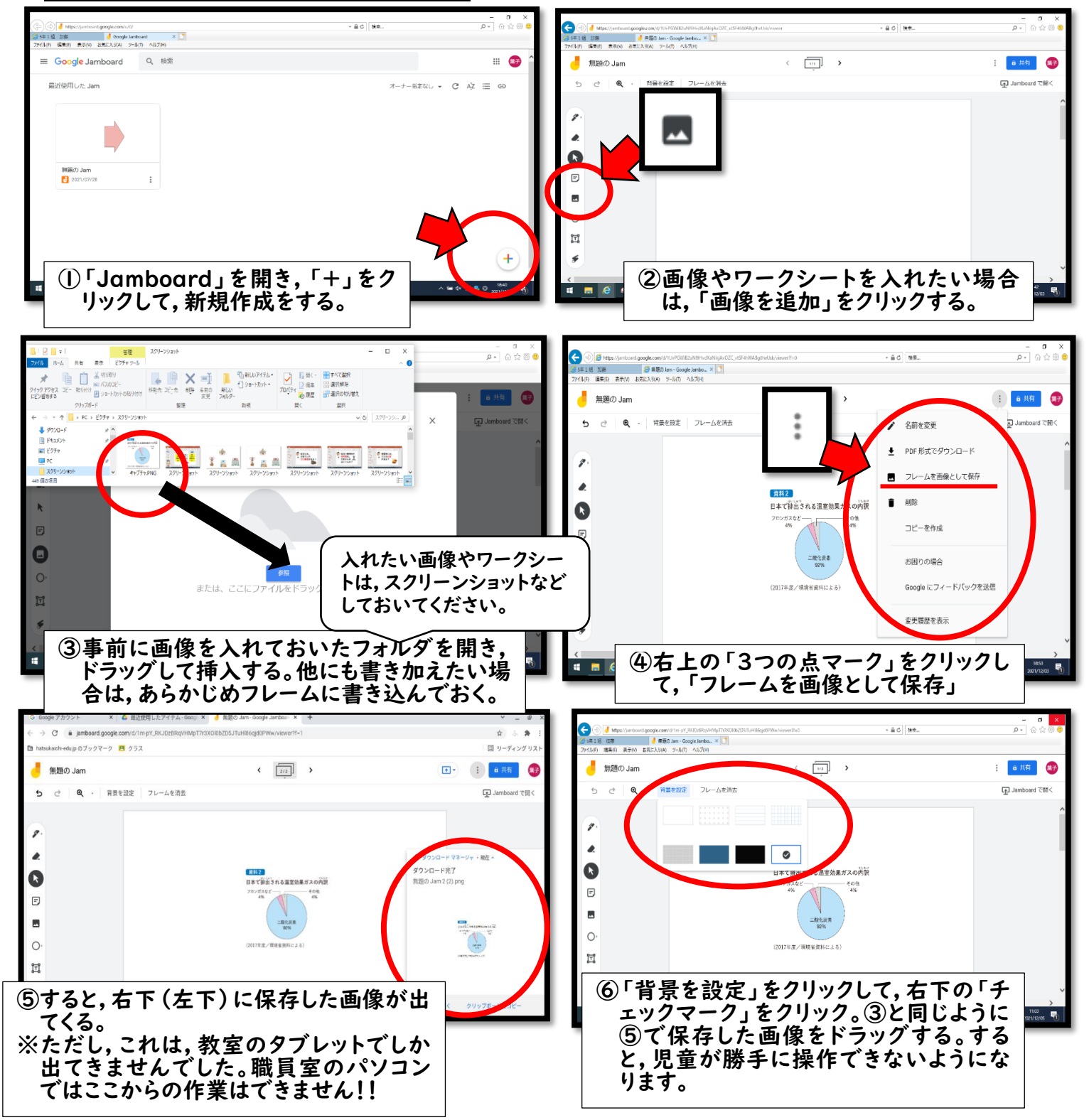

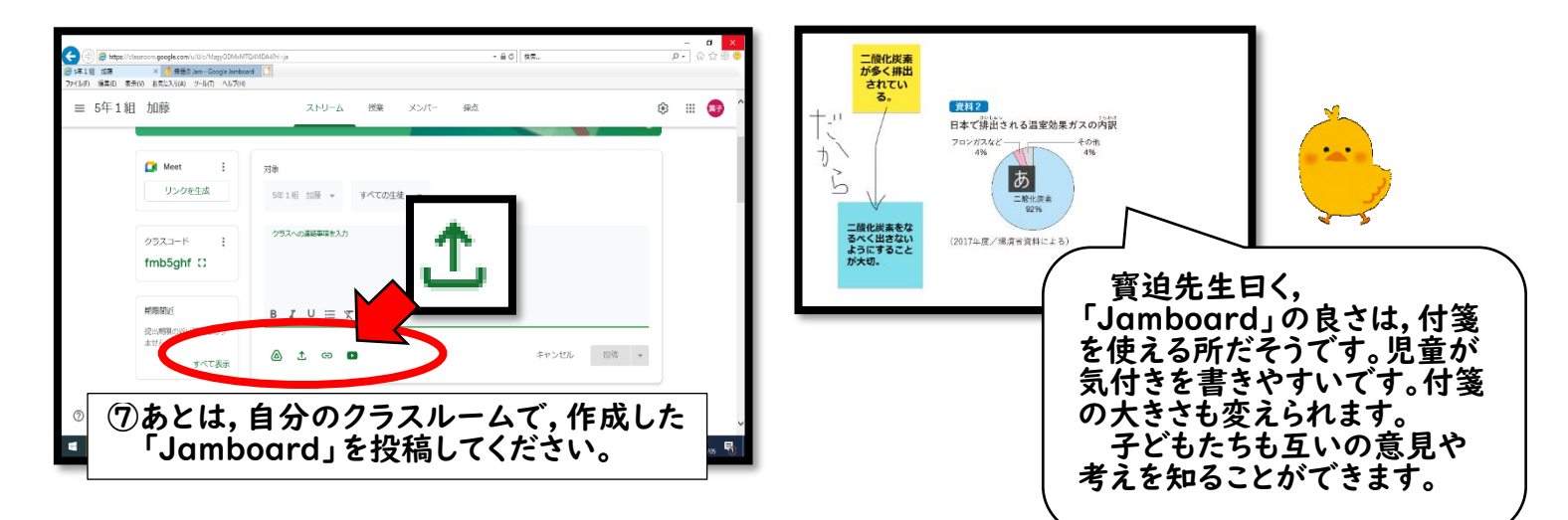

## ★スタディネットの活用について★

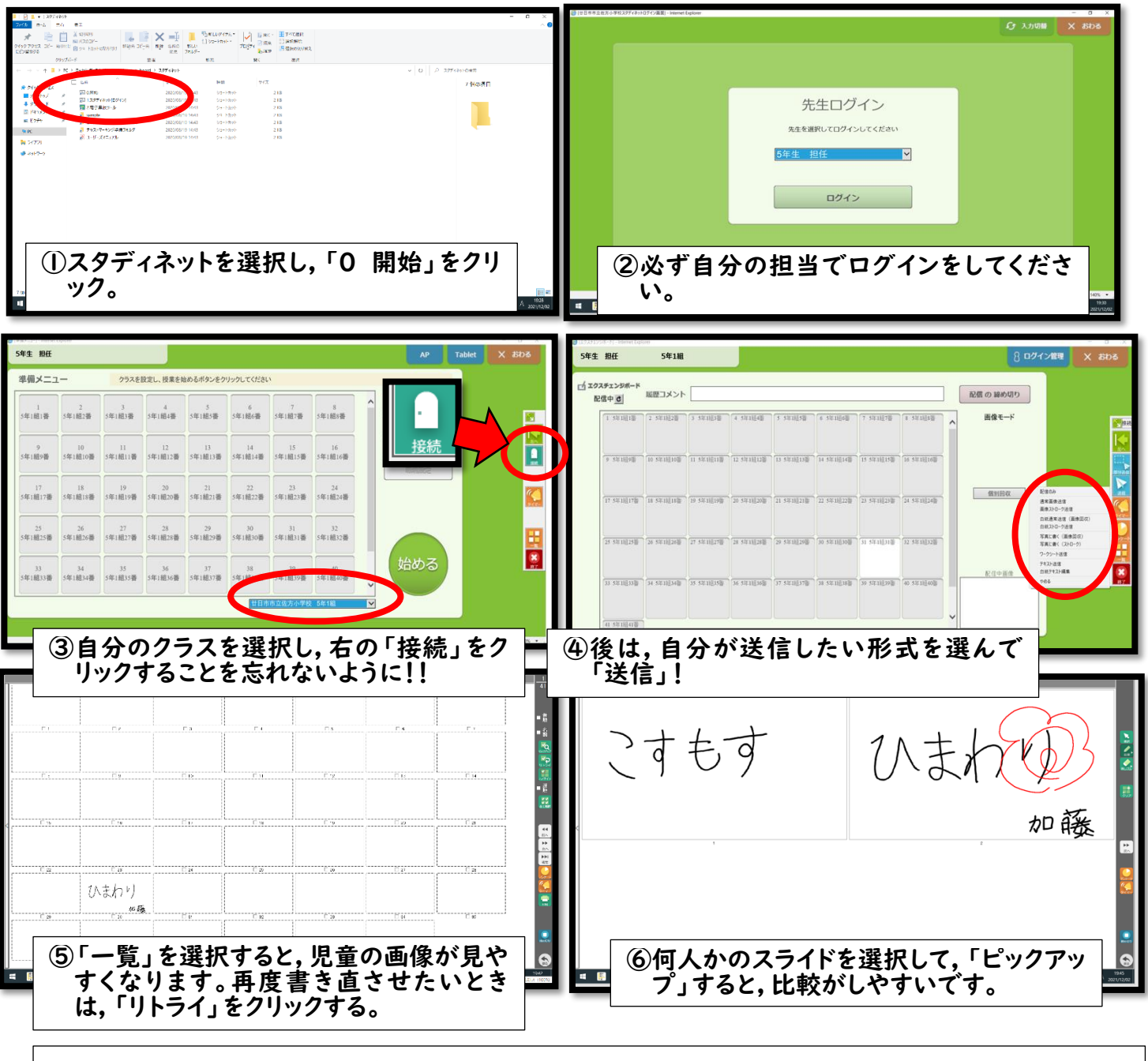

次回は 1 月25日(火)1年2組 奥村先生が授業研究をしてくださいます。どうぞよろしくお願い致します。